#### Embrace the database - manage, query and combine your datasets in the cloud with geoslurp

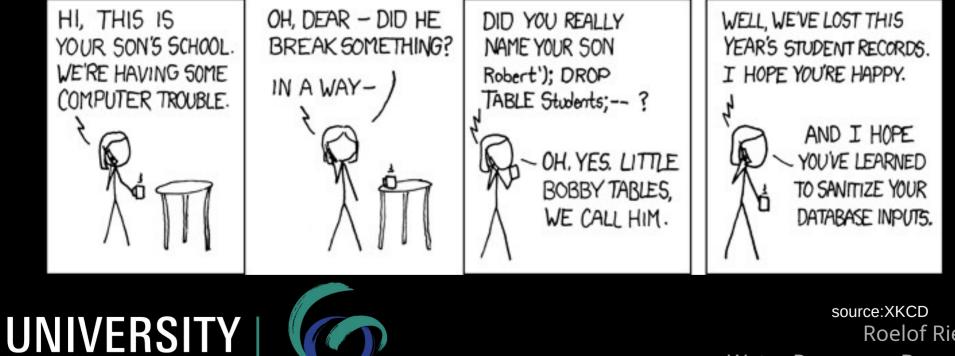

OF TWENTE.

source:XKCD Roelof Rietbroek Water Resources Department <u>Faculty of Geo-Information Science and Earth Observation</u>

# Most of us probably use a file system as a data catalogue

|                         |                   | û Home | : Q |             | - = -       | • × |
|-------------------------|-------------------|--------|-----|-------------|-------------|-----|
| ⊘ Recent                |                   |        |     |             | Modified    |     |
| ★ Starred               | Arduino           |        |     | 1 item      | 2 Nov 2021  |     |
| û Home                  | cacheDir          |        |     | 2 items     | 9 May       |     |
| Documents               |                   |        |     |             |             |     |
| <u> ↓</u> Downloads     | cld_UTwente       |        |     | 17 items    | 08:37       |     |
| பி Music                | Desktop           |        |     | 1 item      | 10 Oct      |     |
| Pictures                |                   |        |     |             | 221         |     |
| D Videos                | Documents         |        |     | 6 items     | 20 Jun      |     |
| 🗇 Trash                 | Downloads         |        |     | 1,060 items | Yesterday   |     |
| 민 roelof@wolk.wobbly.ea | eclipse           |        |     | 2 items     | 5 Jan 2021  |     |
| ownCloud                | eclipse-builds    |        |     | 1 item      | 5 Jan 2021  |     |
| C cld_UTwente           | eclipse-workspace |        |     | 0 items     | 5 Jan 2021  |     |
| D WRS-group             | go                |        |     | 2 items     | 15 Feb      |     |
| D WRS-home              |                   |        |     |             |             |     |
| + Other Locations       | MSDumpsterFire    |        |     | 2 items     | 27 Oct 2020 |     |

UNIVERSITY OF TWENTE.

# 'Geoslurp' philosophy

- Open source python module on github https://github.com/strawpants/geoslurp
  - Download/update datasets
  - Uses PostgreSQL+PostGIS as underlying database for META DATA
  - Sharing per default
- Other 'Clients' (not necessarily part of geoslurp) can then access the database
  - Use standard protocol
  - Make queries (spatial queries!)
  - Find storage-locations of datasets
  - Joins (e.g. mix and match datasets with overlapping time periods, locations,..)
  - ...
- Target audience:
  - Scientists, small working groups

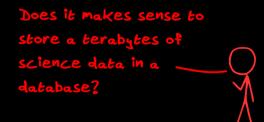

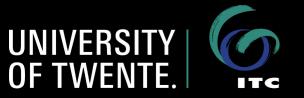

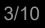

### Make downloading easier..

• Download from public http/ftp/webdav/..

<u>UNIVERSITY</u>

- Also allow users to store/reuse authentication (e.g. login data for copernicus cmems, lies encrypted on the server)
- Avoid superflous downloading (i.e. allow update)

| 🔪 🖈 () grace — Konsole                                                                                                    | $\sim$ | ^ | 8 | 3 |
|----------------------------------------------------------------------------------------------------|--------|---|---|---|
| File Edit View Bookmarks Settings Help                                                                                                    |        |   |   |   |
| <pre>(pyrr) roelof@grace:~&gt; geoslurper.py -vpullregister )d OceanObs.Orsifronts<br/>INFO:Geoslurp:Downloading /scratch/roelof/geoslurp/cache/OceanObs/orsifronts/fronts.zip<br/>INFO:Geoslurp:Building file list<br/>INFO:Geoslurp:adding /scratch/roelof/geoslurp/cache/OceanObs/orsifronts/pf.txt<br/>INFO:Geoslurp:adding /scratch/roelof/geoslurp/cache/OceanObs/orsifronts/saccf.txt<br/>INFO:Geoslurp:adding /scratch/roelof/geoslurp/cache/OceanObs/orsifronts/saccf.txt<br/>INFO:Geoslurp:adding /scratch/roelof/geoslurp/cache/OceanObs/orsifronts/saf.txt<br/>INFO:Geoslurp:adding /scratch/roelof/geoslurp/cache/OceanObs/orsifronts/saf.txt<br/>INFO:Geoslurp:adding /scratch/roelof/geoslurp/cache/OceanObs/orsifronts/stf.txt<br/>INFO:Geoslurp:adding /scratch/roelof/geoslurp/cache/OceanObs/orsifronts/stf.txt<br/>INFO:Geoslurp:adding /scratch/roelof/geoslurp/cache/OceanObs/orsifronts/stf.txt</pre> |        |   |   |   |
| (pyrr) roecon@grace.~>                                                                                                    |        |   |   |   |

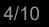

#### Dynamically create datasets in python Idea: derive from Base class [3]: from geoslurp.dataset import DataSet

- User implement pull & register member function
- More advanced derived classes exist (e.g. loading ogr files)

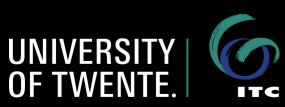

from geoslurp.datapull.http import Uri as http

csvfile="marijuana-street-price-clean.csv"

"""Pulls the csv file from the interwebs"""

uri.updated=weedurl.download(self.cacheDir())

weedurl=http("http://blog.yhat.com/static/misc/data/marijuana-street-price-clean.csv")

metalist=[meta for meta in metaExtract(os.path.join(self.cacheDir(),self.csvfile))]

path.join(self.cacheDir(),self.csvfile)):

import os

class USWeedPrices(DataSet): scheme=scheme

> def init (self.dbcon): super().\_\_init\_\_(dbcon)

table=Weedtable

def pull(self):

def register(self):

#insert #

for meta

self.truncateTable() #insert in bulk mode

self.addEncry self.updateInvent()

self.bulkInsert(metalist)

metaExtract(os

### geoslurp has an xarray accessor

import xarray as xr
from geoslurp.tools.xarray import \*

schemeout="rdischarge2021"
# Make a connection with the geoslurp database
geos=geoslurpConnect(dbalias="geoslurp",readonly\_user=False)
# geos=geoslurpConnect(dbalias="tunnelmarge",readonly\_user=False)
conf=Settings(geos)

reierences.

[39]: #store to database/zarr dsPETsebs.gslrp.save(geos,"sebsv2\_imerge\_basin","basin",schema=schemeout,overwrite=True,outofdb=True) dsPETgleam.gslrp.save(geos,"gleam36b\_imerge\_basin","basin",schema=schemeout,overwrite=True,outofdb=True)

[108]: grp,dsPETgleam=xr.Dataset.gslrp.load(geos,f"{schemeout}.gleam36b\_imerge\_basin")

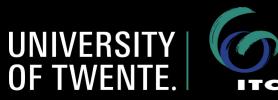

#### Example: storing unstructured grids from models

• FESOM model: triangular grid on different levels

 Intersecting elements with Radar altimetry, Argo

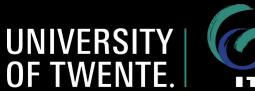

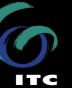

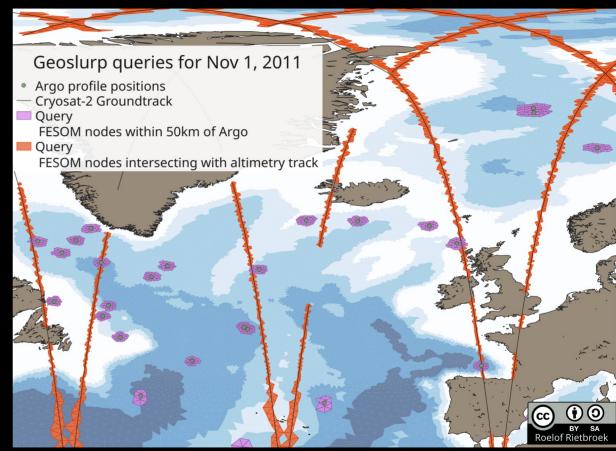

## Example: virtual stations

- Where does Sentinel 3A/B cross a river?
- More criteria possible (e.g. vicinity to discharge station,..)

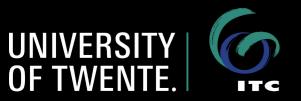

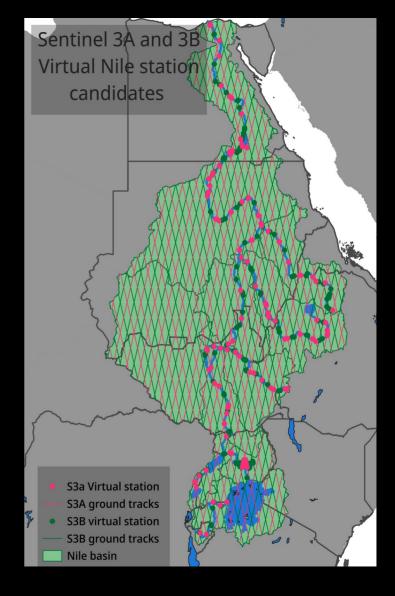

# Deploy close to your computing-

- We had a VM version on the HPC system in Jülich
- There is a version running on ITC crib

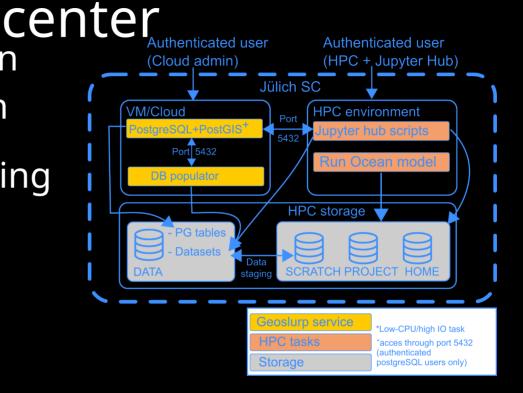

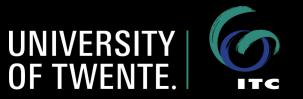

# Conclusion: geoslurp = a data catalogue on steroids

- Interested? Visit https://github.com/strawpants/geoslurp
- At ITC? Contact me to get connected to the ITC catalogue
- Future?
  - Deploy: geoslurp fed DB's as a microservice
  - Wrap geonode, wfs servers

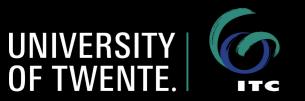